| Ch 11/12: Manipulate, Facet<br>Paper: Paramorama<br>Tamara Munzner<br>Department of Computer Science<br>University of British Columbia<br>CPSC 547, Information Visualization<br>Week 7: 24 Oct 2017                                                                                                    | <section-header><section-header><list-item><list-item><list-item><list-item><list-item><list-item></list-item></list-item></list-item></list-item></list-item></list-item></section-header></section-header>                                                                                                    | ,                                                                                                    | Presentation topi<br>- post your choice t<br>- ok to have more t<br>- timing: let me know<br>- from this set: Now<br>- I'll assign days soo<br>- I'll assign papers (f<br>- more on presentat                                                                                                    |
|----------------------------------------------------------------------------------------------------|----------------------------------------------------------------------------------------------------|----------------------------------------------------------------------------------------------------|----------------------------------------------------------------------------------------------------|
| • data types       • domains       • techniques         - networks       - machine learning       - parallel coordinates         - trees       - genomics       - dimensionality reduction         - geographic data       - medicine       - clustering         - high-dimensional data       - sports       - matrix views         - text data       - digital humanities       - multiple view         - space & time       - sense making       • topics         - trajectories       - color       - design         - multi-attribute tables       - perception         - spatial fields       - uncertainty         - analysis process       - analysis process                                                                                                    | Groups<br>• finalize by this Fri Oct 27 at latest<br>– post to project matchup thread on discussion board to confirm your group<br>– please post with current status report, even before that!<br>• who's still looking, who's resolved                                                                                                    | Meetings<br>• each group needs signoff: at least one meeting<br>– in some cases followup meeting needed; in some cases you're already set<br>• meetings cutoff is 5pm Thu Nov 2<br>• major blocks of available time<br>– Tue 10/24 5-6<br>– Wed 10/25 4-6:30<br>– Thu 10/26 3:30-6:30<br>– Fri 10/27 5-6<br>– Mon 10/30 flexible all day<br>– Tue 10/31 5-7<br>– Wed 11/1 5:30-6:30<br>– The 11/2 3:30-5                                                                                                    | <ul> <li>Projects overall s</li> <li>Pitches: Tue Oct I</li> <li>Groups finalized:</li> <li>Meetings cutoff: T</li> <li>Proposals due: Ma<br/>– (no readings due T</li> <li>Peer Project Revi</li> <li>Peer Project Revi</li> <li>Final presentation</li> <li>Final papers due:</li> </ul>                                                                                                    |
| <ul> <li>Proposals</li> <li>projects: written proposals due Mon Nov 5 10pm <ul> <li>(no readings due Tue Nov 6)</li> </ul> </li> <li>heading <ul> <li>project title (real title, not just "CPSC 547 proposal" - can change later)</li> <li>name &amp; email of every person on team (do not include student numbers)</li> </ul> </li> <li>intro: brief description of what you're proposing to do, at high level <ul> <li>include personal expertise in this area (for each group member)</li> </ul> </li> <li>for design studies: domain, data, task <ul> <li>definitely in domain terms</li> <li>get started on abstraction (even if preliminary)</li> <li>do discuss scale of data: # items, # levels in each categorical attrib, range of ordered attribs</li> </ul> </li> </ul>                                                                                                    | <ul> <li>Proposals II</li> <li>proposed infovis solution (what you know so far) <ul> <li>do include illustration of what interface might look like, could be hand drawn sketch or mockup made with drawing program</li> <li>do include scenario of use (how user would use solution to address task)</li> </ul> </li> <li>implementation plan (high-level: platform, language, libraries) <ul> <li>clarify your scope/goal: building on work of others to enable more ambitious project, vs rolling your own to learn tool. amount of work depends on your existing expertise</li> </ul> </li> <li>milestones <ul> <li>break into meaningful smaller pieces. specific to your project, in addition to generic</li> <li>for each, estimate target date of completion and hours of work</li> <li>be explicit about who will do what: work breakdown between group members</li> <li>time scope: 70 hrs per person across whole project</li> <li>very typical to structure as possibilities: after A&amp;B, decide on C and do 2 of D-G</li> </ul> </li> </ul> | Proposals III<br>• http://www.cs.ubc.ca/~tmm/courses/547-17F/projectdesc.html#proposals<br>• also, consult final report structure to have future goal in mind<br>http://www.cs.ubc.ca/~tmm/courses/547-17F/projectdesc.html#final                                                                                                    |                                                                                                    |
| <ul> <li>Paramorama: Visualization of Parameter Space for Image Analysis</li> <li>requirements <ul> <li>RI separate out specification of input params and inspection of output</li> <li>from slow computations (actual image processing)</li> </ul> </li> <li>R2 enable param optimization. three classes of params, focus on hard ones: <ul> <li>aliases: input once, never change, minimal effort</li> <li>nominal params: pick from list, never change, minimal effort</li> <li>continuous params: essential to find right thresholds; difficult &amp; time consuming <ul> <li>only 3-7 out of the 5-20 total params need to be carefully sampled</li> </ul> </li> <li>R3 analyze outcomes for reference image wrt input params: find good vs bad</li> <li>strategy <ul> <li>offline batch processing to compute, then interactive exploration of output</li> <li>user selects module, subset of continuous params, range, and target # samples</li> </ul> </li> <li>[Visualization of Parameter Space for Image Analysis. Pretorius, Ruddle, Bray, Carpenter.TVCG 12(17):2402-2411 2011 (Proc. InfoVis 2011).]</li> </ul></li></ul> | Data• data: samples & output<br>- CellProfiler full pipeline has 150-200 params<br>- 10-20 modules w/ 5-20 params each• derived data: table<br>- rows are unique combos of sampled param values<br>- columns are user-selected params• derived data: hierarchical clustering<br>- root contains all tuples<br>- each level represents user-selected parameter<br>- path from the root to each leaf represents unique<br>combination of sampled parameter<br>- reorder parameters to change leaf order<br>• instead of reorder columns in table                                                                                                    | <ul> <li>Overview</li> <li>cluster hierarchy of sampled params</li> <li>primary navigation control <ul> <li>user selects areas, linked highlighting in refinement view</li> <li>visual encoding spatial position: rectilinear node-link view</li> <li>considerations: compactness, linear ordering, skinny aspect ratio</li> <li>rejected: icicle plots &amp; tree maps vs node-link</li> <li>rejected: radial vs rectilinear</li> </ul> </li> <li>vis enc: color <ul> <li>perceptually ordered, colourblind-safe</li> <li>luminance high, saturation low</li> </ul> </li> </ul> | Refinement view         • outputs in adjacent but visually distinct areas         • preserve top-to-bottom order from overview         • dynamically control parameter level to lay out side by side         • so contiguous regions in cluster hierarchy map to refinement view         • vertical blue line         • cut through tree         • ex: 11 blue subtrees highlighted in overview, 11 regions shown on right.         [Fig 4.Visualization of Parameter (Proc. InfoVis 2011).] |

| ntations & Projects                                                                                                    | <ul> <li>Presentation topic choices</li> <li>presentation topic choices due this Friday (Oct 27) at noon <ul> <li>post your choice to discussion thread on Canvas: I or 2 topic choices</li> <li>ok to have more than one person with same choice</li> </ul> </li> <li>timing: let me know if a specific day is bad for you ("veto day") <ul> <li>from this set: Nov 7, 14, 21, 28, Dec 5</li> <li>I'll assign days soon</li> <li>I'll assign papers (from this year's VIS conf) at least 1 week before your presentation</li> <li>more on presentation expectations next time (Oct 31)</li> </ul> </li> </ul> |  |
|----------------------------------------------------------------------------------------------------|----------------------------------------------------------------------------------------------------|--|
| at least one meeting<br>eting needed; in some cases you're already set<br>nu Nov 2<br>time                                                                                                    | <ul> <li>Projects overall schedule</li> <li>Pitches: Tue Oct 17 in class</li> <li>Groups finalized: Fri Oct 27 5pm</li> <li>Meetings cutoff: Thu Nov 2 at 5pm</li> <li>Proposals due: Mon Nov 5 at 10pm <ul> <li>(no readings due Tue Nov 6)</li> </ul> </li> <li>Peer Project Reviews 1: Tue Nov 20 in class</li> <li>Peer Project Reviews 2: Tue Dec 5 in class</li> <li>Final presentations: Tue Dec 12 1-5pm</li> <li>Final papers due: Fri Dec 15 at 11:59pm</li> </ul>                                                                                                    |  |
| m/courses/547-17F/projectdesc.html#proposals<br>structure to have future goal in mind<br>m/courses/547-17F/projectdesc.html#final                                                                                                    | paper: Paramorama                                                                                                    |  |
| led params<br>ol<br>shlighting in refinement view<br>sition: rectilinear node-link view<br>s, linear ordering, skinny aspect ratio<br>maps vs node-link<br>-<br>rblind-safe<br>ow<br>age Analysis. Pretorius, Ruddle, Bray, Carpenter. TVCG 12(17):2402-2411 2011 | <section-header><ul> <li>Befinement view: Custom layout</li> <li>outputs in adjacent but<br/>issually distinct areas</li> <li>preserve top-to-bottom<br/>order from overview</li> <li>dynamically control<br/>parameter level to lay outs<br/>iscluster hierarchy map to<br/>refinement view</li> <li>vertical blue line</li> <li>out through tree</li> <li>ex: 11 blue subtrees<br/>highlighted in overview, 11<br/>regions shown on right.</li> </ul></section-header>                                                                                                    |  |

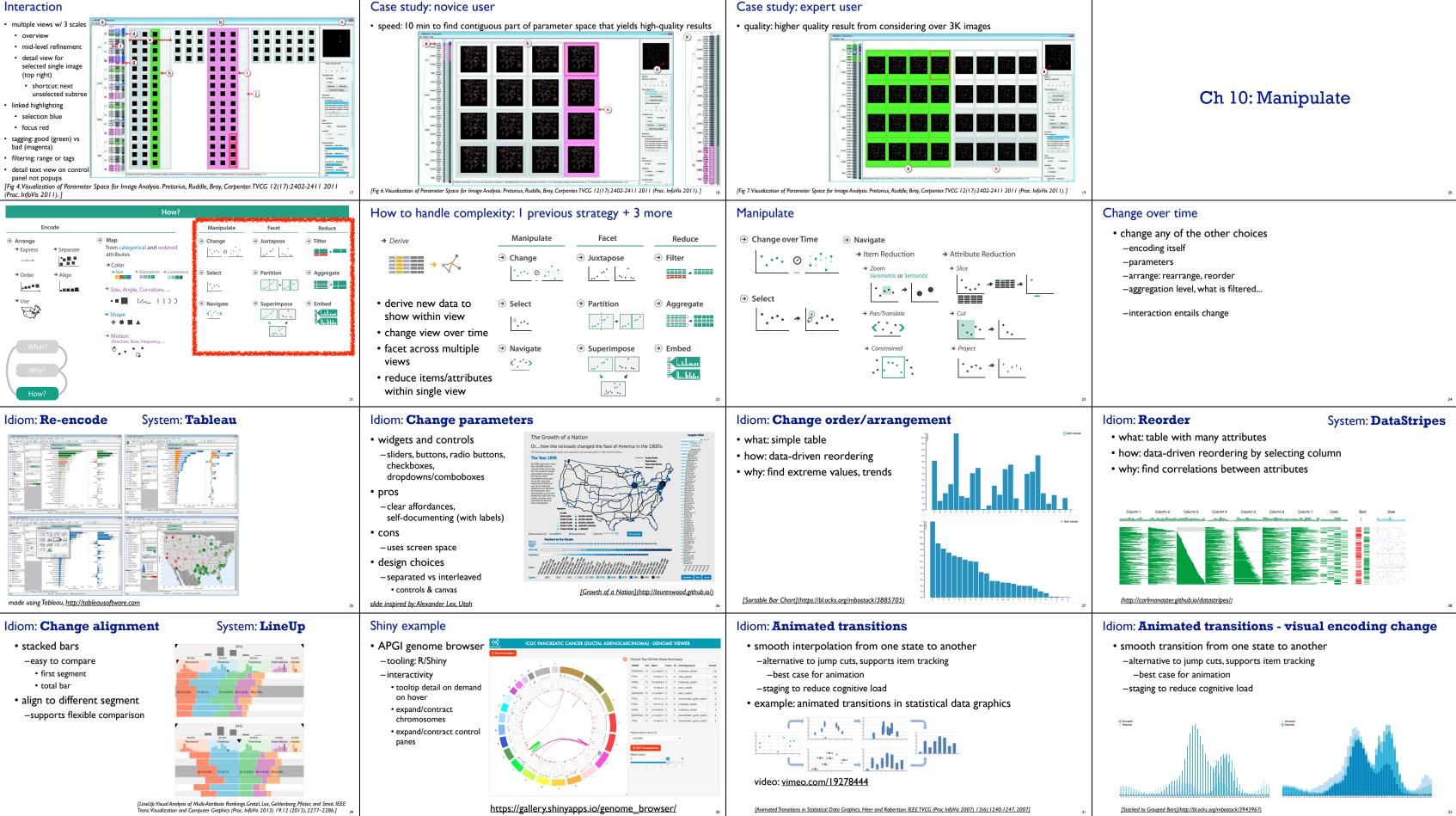

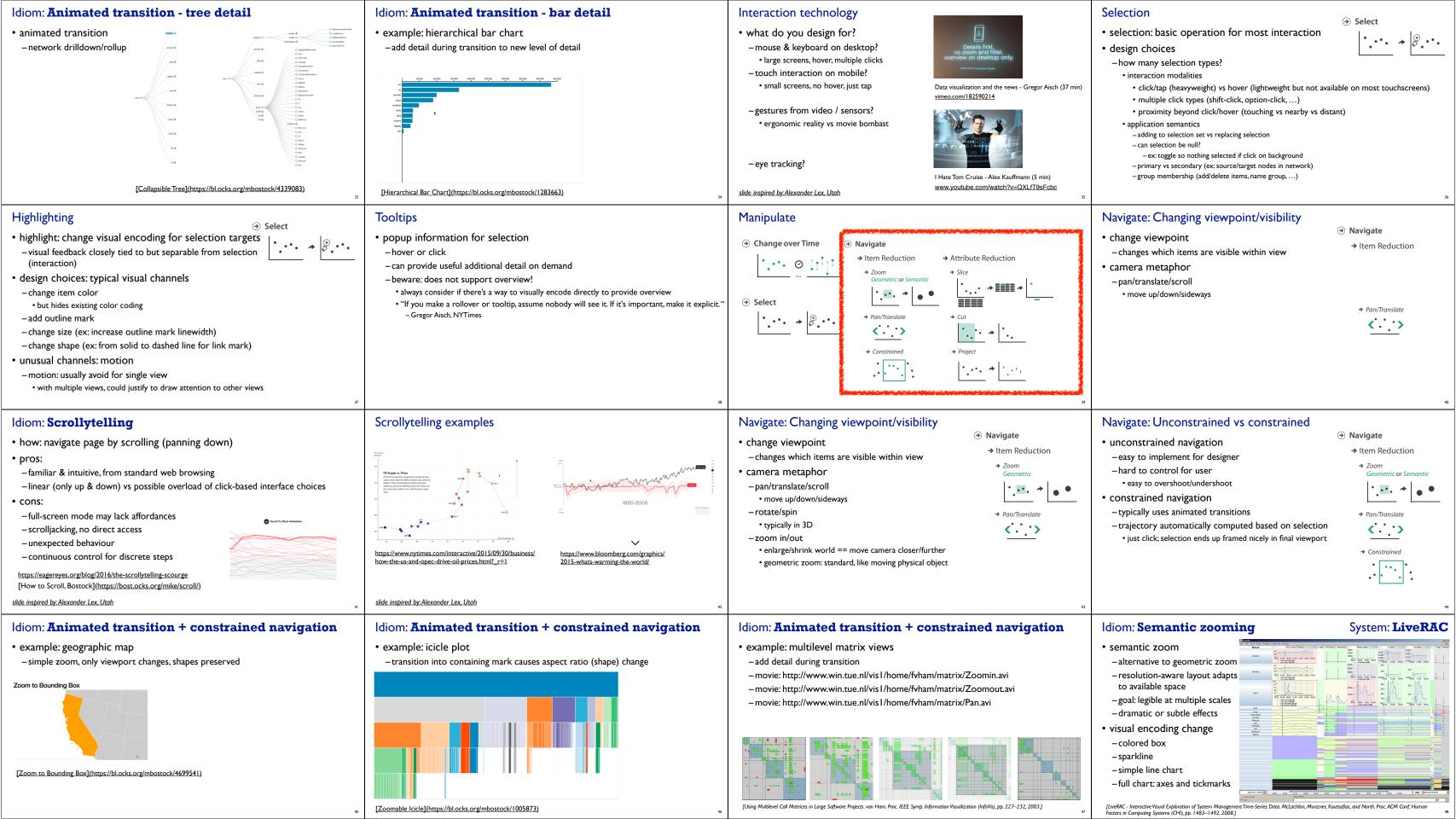

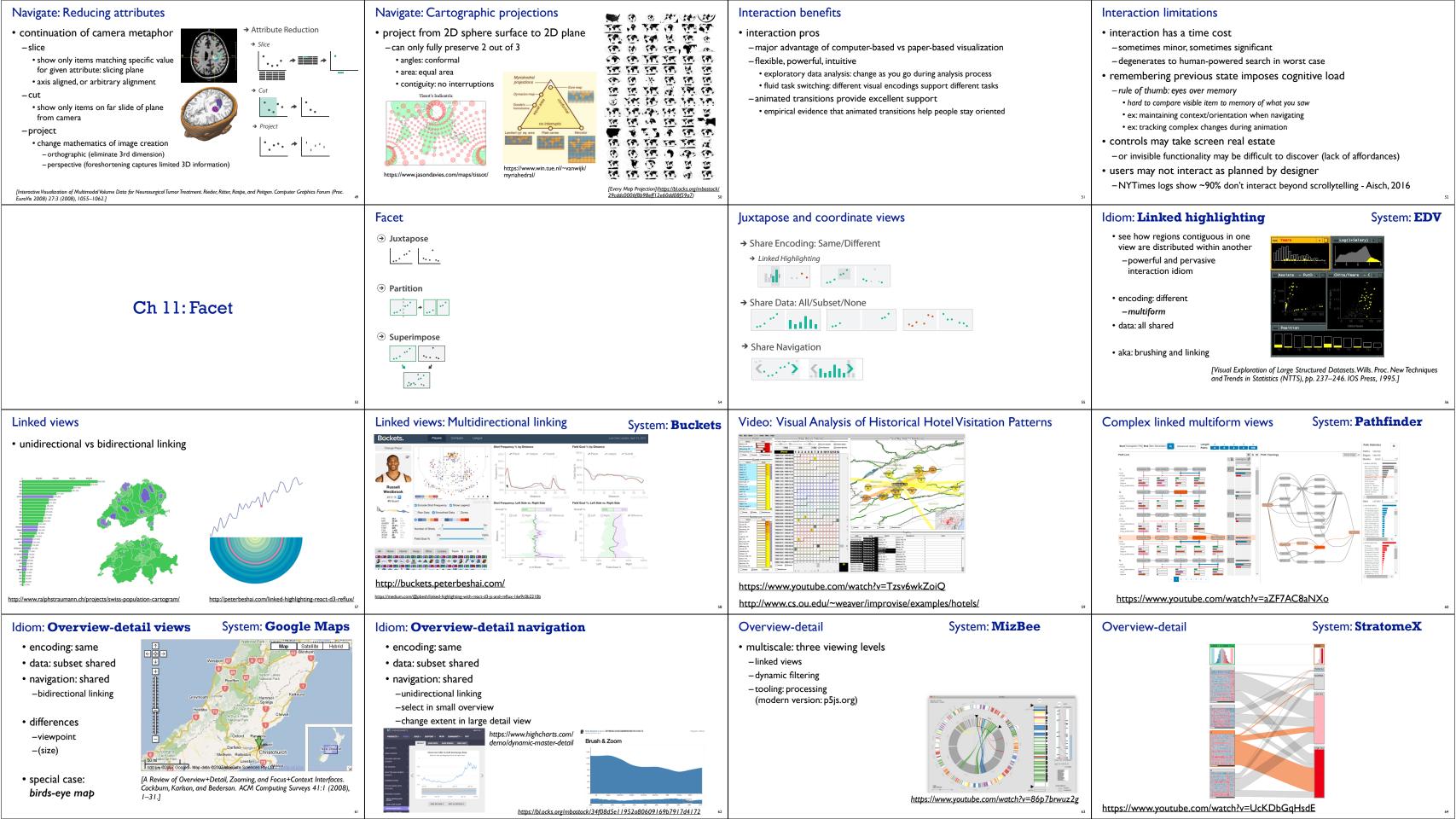

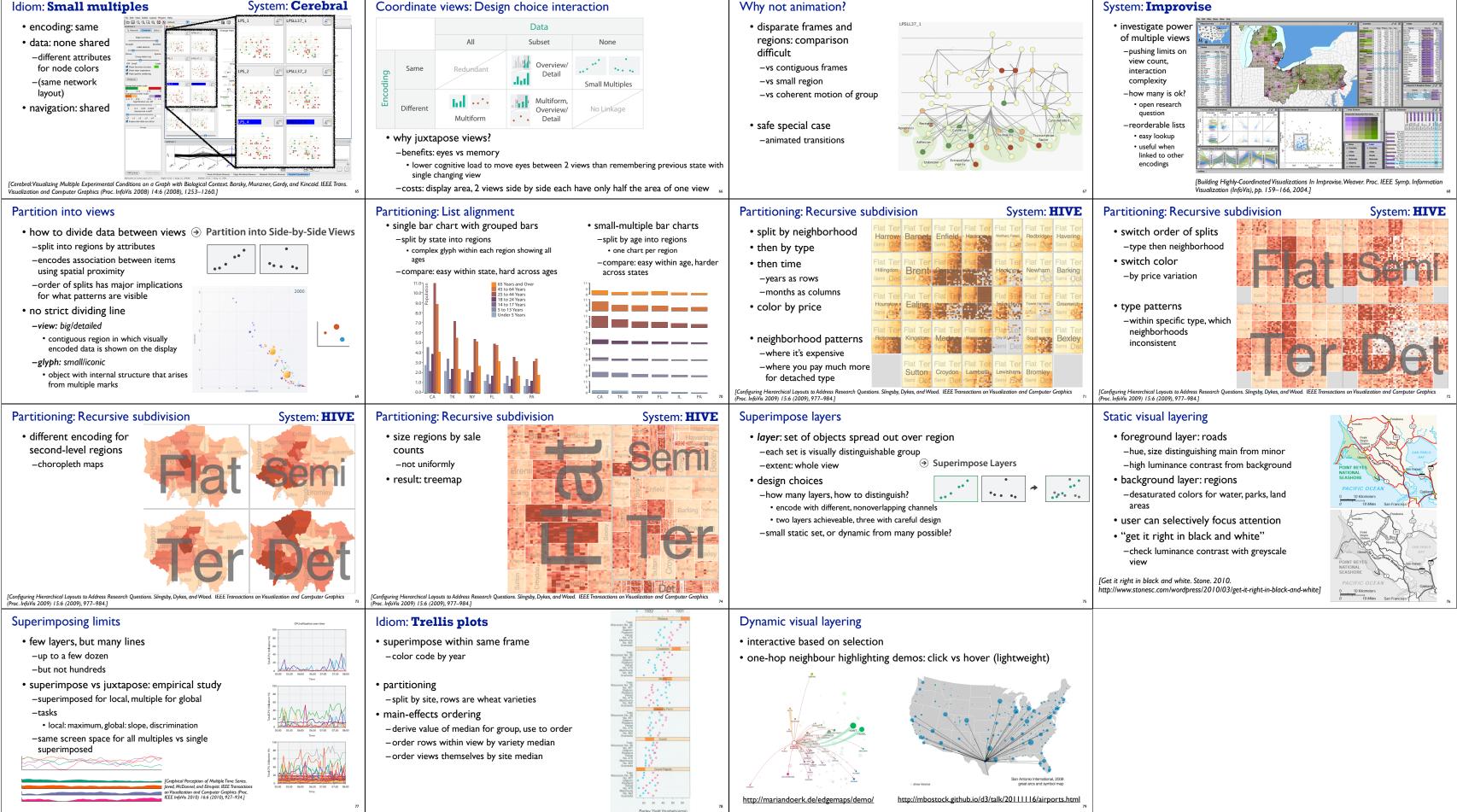